## **EJERCICIOS REPASO POTENCIAS 3º ESO**

 $\frac{1}{m+n}$ 

**RECORDAR:**

\n
$$
\begin{bmatrix}\na^{m} \cdot a^{n} = a^{m+n} & a^{0} = 1 \\
\frac{a^{m}}{a^{n}} = a^{m-n} & a^{-n} = \frac{1}{a^{n}} \\
\left(a^{m}\right)^{n} = a^{m n} & \left(\frac{a}{b}\right)^{-n} = \left(\frac{b}{a}\right)^{n} \\
a^{m} \cdot b^{m} = (a \cdot b)^{m} & \frac{a^{m}}{b^{m}} = \left(\frac{a}{b}\right)^{m}\n\end{bmatrix}
$$

**1.** Calcular las siguientes potencias de exponente natural (**sin usar calculadora**):

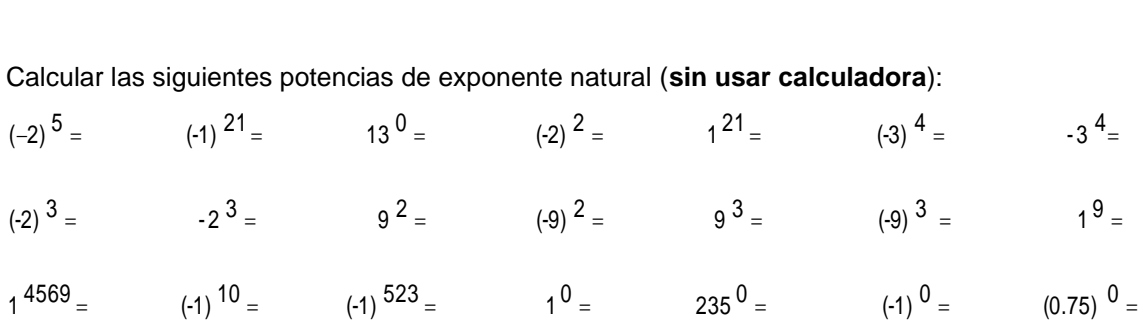

**2.** Calcular las siguientes potencias de exponente entero (**sin usar calculadora**), dejando el **resultado en forma entera o fraccionaria**:

$$
2^{-1} =
$$
  $2^{-2} =$   $2^{-3} =$   $3^{-1} =$   $3^{-2} =$   $3^{-3} =$    
 $1^{-4} =$   $1^{-7} =$   $1^{-10} =$   $(-1)^{-4} =$   $(-1)^{-7} =$   $(-1)^{-10} =$ 

- **3.** Calcular las siguientes potencias de base fraccionaria, dejando el **resultado en forma fraccionaria**:
	- $\Big\} =$  $\left(\frac{9}{4}\right)$  $\left(\frac{9}{4}\right)^{-2}$  =  $\Bigg) =$  $\left(-\frac{3}{4}\right)$  $\left(-\frac{3}{4}\right)^{7}$  =  $\Big\} =$  $\left(-\frac{1}{5}\right)$  $\left(\frac{9}{4}\right)^2 = \left(\frac{1}{5}\right)^2 = \left(\frac{1}{5}\right)^2 = \left(\frac{3}{4}\right)^3 = \left(\frac{9}{4}\right)^2$  $\Big\} =$  $\left(\frac{9}{4}\right)$ ſ  $\Big\} =$  $\left(\frac{5}{3}\right)$  $\left(\frac{5}{3}\right)^2 =$ 3  $\left(-\frac{1}{2}\right)$ 4 9 5
	- $\Big\} =$  $\left(\frac{1}{2}\right)$  $\Big) =$  $\left(\frac{1}{2}\right)$  $\Bigg) =$  $\left(-\frac{1}{2}\right)$  $\Bigg) = \Bigg($  $\left(\frac{2}{5}\right)$  $\Bigg) = \Bigg($  $\left(-\frac{5}{6}\right)$  $\left(-\frac{5}{6}\right)^{-2} = \left(-\frac{2}{5}\right)^{-1} = \left(-\frac{1}{2}\right)^{-5} = \left(-\frac{1}{2}\right)^{-2} = \left(-\frac{1}{2}\right)^{-2} = \left(-\frac{1}{2}\right)^{-2} = \left(-\frac{1}{2}\right)^{-2} = \left(-\frac{1}{2}\right)^{-2} = \left(-\frac{1}{2}\right)^{-2} = \left(-\frac{1}{2}\right)^{-2} = \left(-\frac{1}{2}\right)^{-2} = \left(-\frac{1}{2}\right)^{-2} = \left(-\frac{1}{2}\right)^{-2} = \left(-\frac{1}{2}\right)^$  $\left(\frac{1}{2}\right)^2 = \left(\frac{1}{2}\right)^2$  $\left(\frac{1}{2}\right)^{-3}$  =  $\left(\frac{1}{2}\right)$  $\left( -\frac{1}{2} \right)^{-1} =$  $\left(\frac{2}{6}\right)^{-2}$  =  $\left(\frac{2}{5}\right)$  $-\frac{5}{5}$
	- $\Big\} =$  $\left(-\frac{1}{2}\right)$  $\Bigg) = \Bigg( \left(-\frac{1}{2}\right)$  $\begin{bmatrix} \n\end{bmatrix} = \n\begin{bmatrix} \n\end{bmatrix}$  $\left(-\frac{1}{2}\right)$  $\begin{pmatrix} - & & & \\ - & & & \\ & - & & \\ & & - & \\ & & & - \end{pmatrix}$  $\left(\frac{1}{2}\right)$  $\Bigg) =$  $\left(\frac{1}{3}\right)$  $\left(\frac{1}{3}\right)^{-1} = \left(\frac{1}{2}\right)^{-3} = \left(-\frac{1}{2}\right)^{2} = \left(-\frac{1}{2}\right)^{-2} = \left(-\frac{1}{2}\right)^{-3} = \left(-\frac{1}{2}\right)^{-3} = \left(-\frac{1}{2}\right)^{-3} = \left(-\frac{1}{2}\right)^{-3} = \left(-\frac{1}{2}\right)^{-3} = \left(-\frac{1}{2}\right)^{-3} = \left(-\frac{1}{2}\right)^{-3} = \left(-\frac{1}{2}\right)^{-3} = \left(-\frac{1}{2}\right)^{-3} = \left(-\frac{1}{2}\right)^{-3$  $\left(-\frac{1}{2}\right)^{-2}$  =  $\left(-\frac{1}{2}\right)$  $\left(-\frac{1}{2}\right)^2 =$   $\left(-\frac{1}{2}\right)$  $\left(-\frac{1}{2}\right)^{-3}$  =  $\left(-\frac{1}{2}\right)$  $\left(\frac{1}{2}\right)^{-1} = \left(\frac{1}{2}\right)^{-1}$ 1
	- $\Big\} =$  $\left(\frac{3}{2}\right)$  $\bigg) =$  $\left(\frac{4}{7}\right)$  $\begin{pmatrix} 1 & 1 & 1 \\ 1 & 1 & 1 \\ 1 & 1 & 1 \end{pmatrix}$  $\left(\frac{5}{2}\right)$  $\Bigg) =$  $\left(\frac{3}{2}\right)$  $\begin{pmatrix} 1 & 1 \\ 1 & 1 \end{pmatrix}$  $\left(-\frac{1}{2}\right)$  $\left(-\frac{1}{2}\right)^3 = \left(\frac{3}{2}\right)^2 = \left(\frac{5}{2}\right)^{-2} = \left(\frac{4}{7}\right)^3 = \left(\frac{3}{2}\right)^{-3} =$  $\left(\frac{3}{2}\right)^2 = \left(\frac{4}{7}\right)^3 = \left(\frac{3}{2}\right)^3$  $\left(\frac{3}{2}\right)^2 = \left(\frac{5}{2}\right)^2$  $\left(\frac{1}{2}\right)^{-3} = \left(\frac{3}{2}\right)^{-3}$  $\frac{1}{2}$
	- $\Big\} =$  $\left(-\frac{9}{2}\right)$  $\Bigg) =$  $\left(-\frac{7}{2}\right)$  $\begin{pmatrix} - & & & \\ & - & & \\ & & - & \\ & & & - \end{pmatrix}$  $\left(-\frac{5}{2}\right)$  $\begin{pmatrix} 1 & 1 \\ 1 & 1 \end{pmatrix}$  $\left(-\frac{3}{2}\right)^2 = \left(-\frac{5}{2}\right)^{-2} = \left(-\frac{7}{2}\right)^3 = \left(-\frac{9}{2}\right)^{-3}$ 2  $\left(-\frac{7}{2}\right)^3 = \left(-\frac{9}{2}\right)$  $\left(-\frac{7}{2}\right)^{-2}$  =  $\left(-\frac{7}{2}\right)$  $\left(-\frac{5}{2}\right)^2 =$  $\frac{3}{2}$

**4.** Pasar a forma de potencia **de base entera lo más simple posible**:

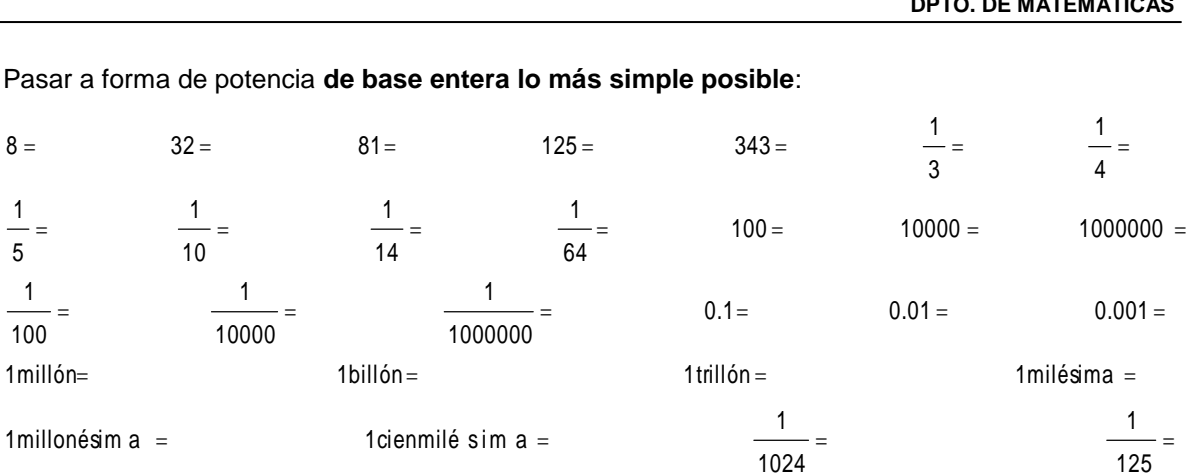

**5.** Pasar a potencia única de base racional, y **simplificar el resultado**:

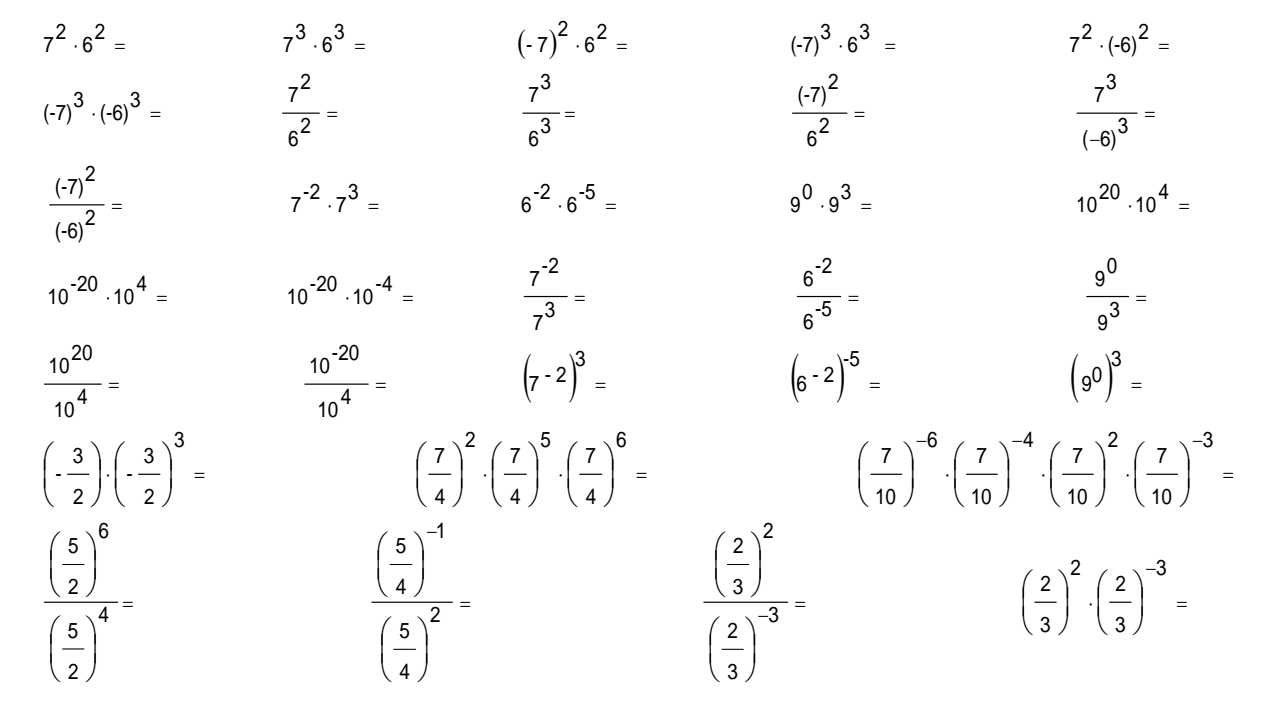

**6.** Calcular, **aplicando las propiedades de las potencias, y simplificando en todo momento**:

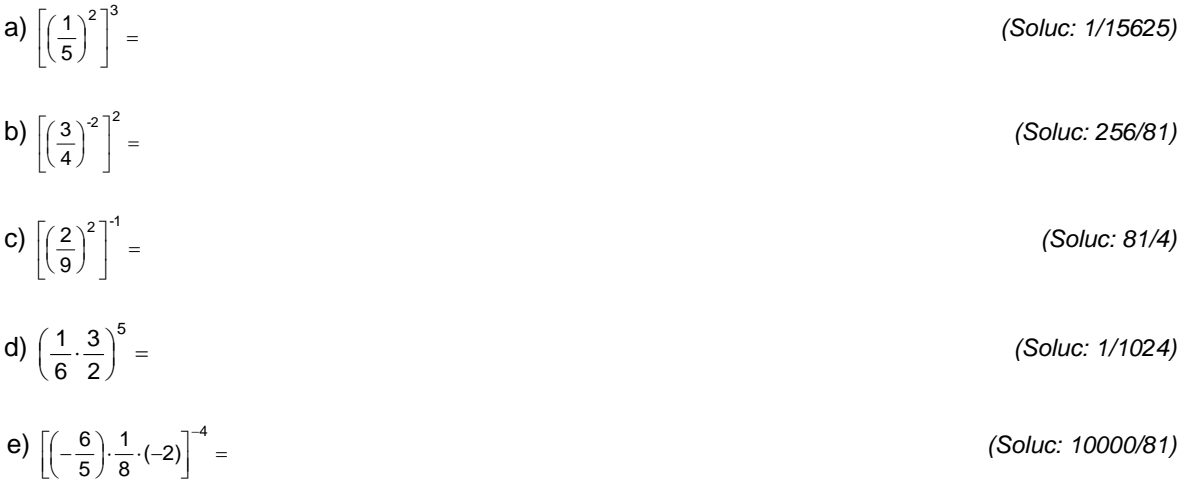

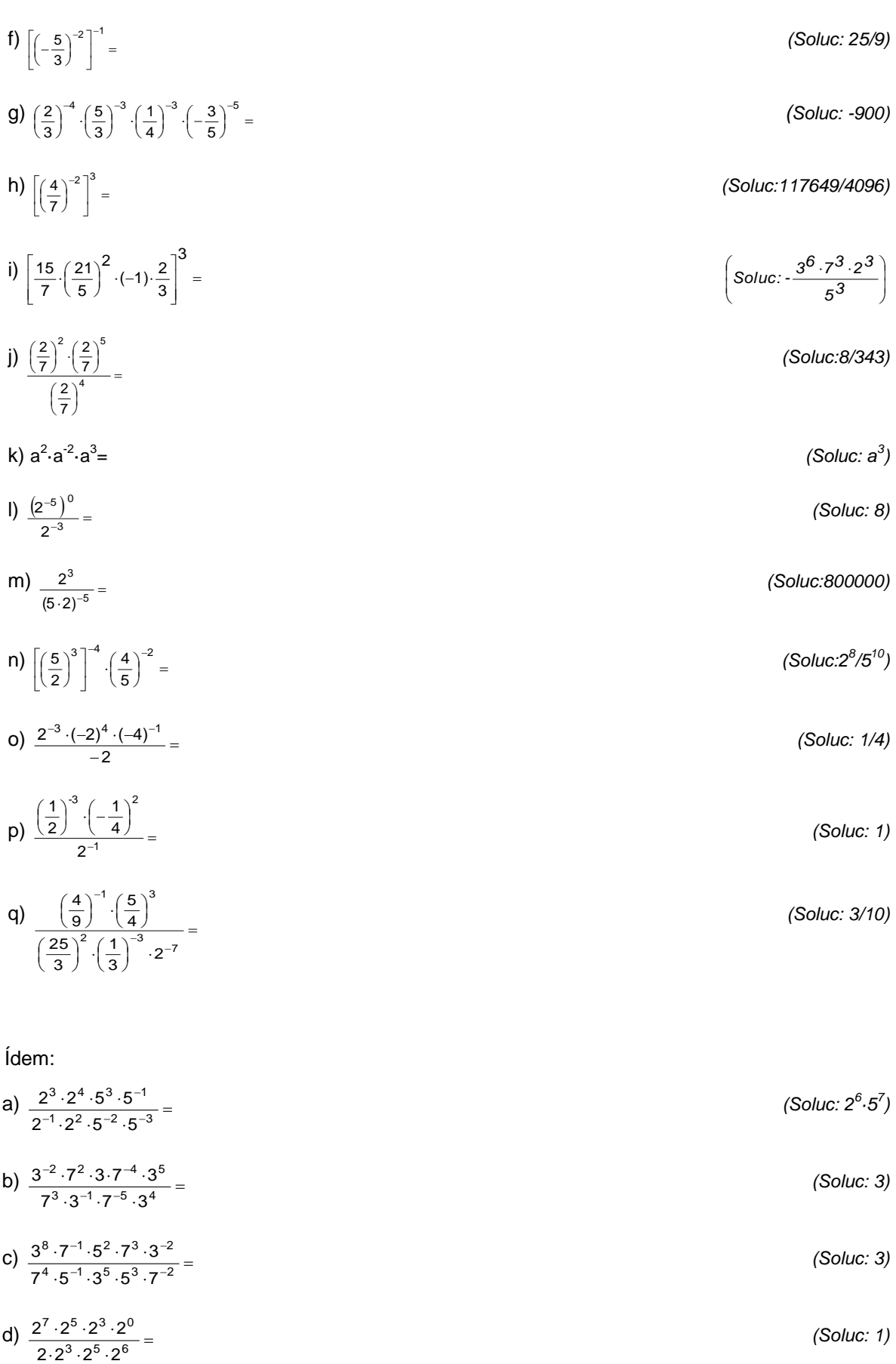

**7.** Ídem:

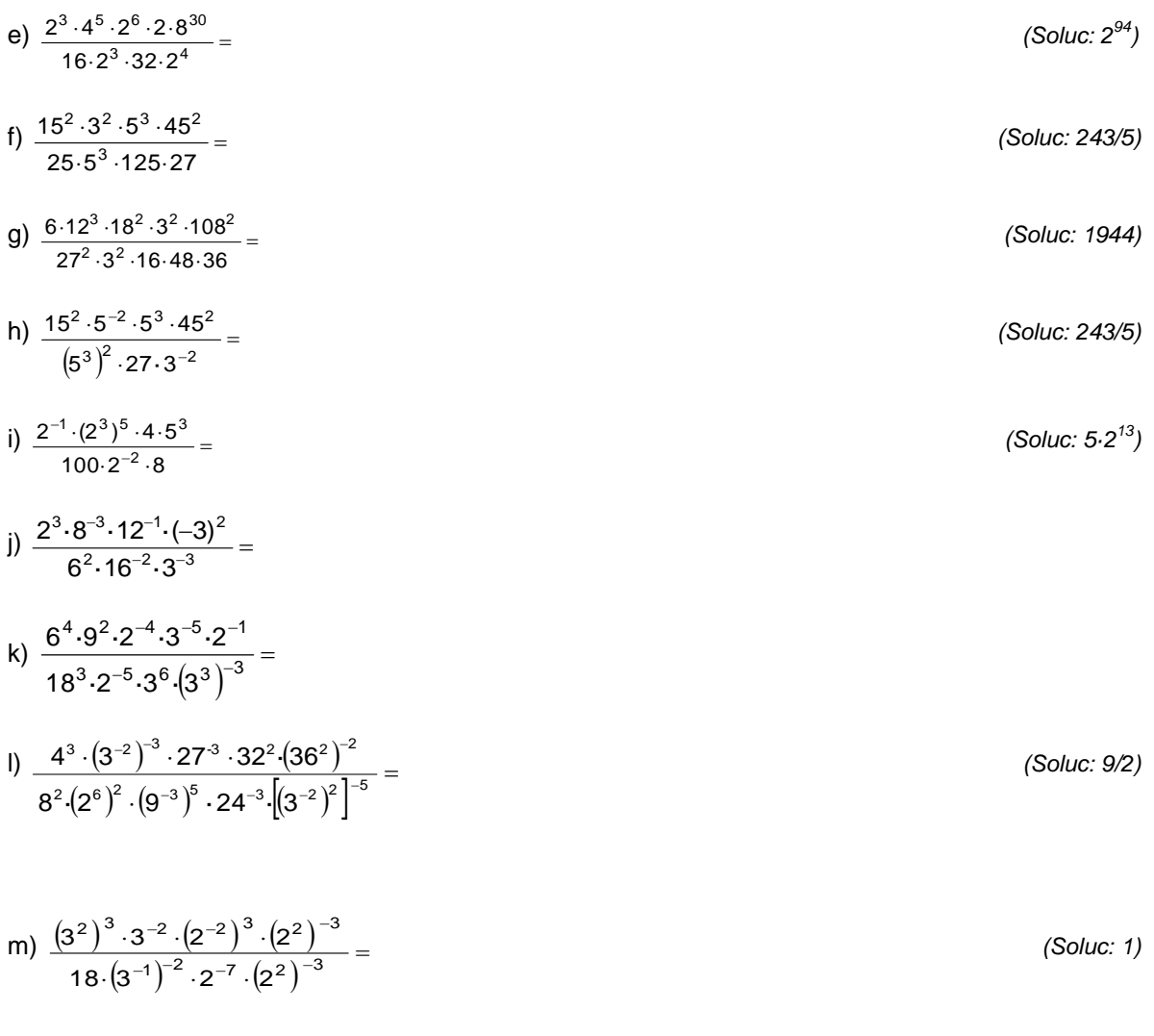

n) 
$$
\frac{2^3 \cdot (3^{-2})^{-3} \cdot (-8)^{-2} \cdot (6^2)^{-4}}{[(-9)^{-2})]^3 \cdot 16^{-1} \cdot 4^{-3} \cdot [(-3)^{-2}]^{-3}} =
$$

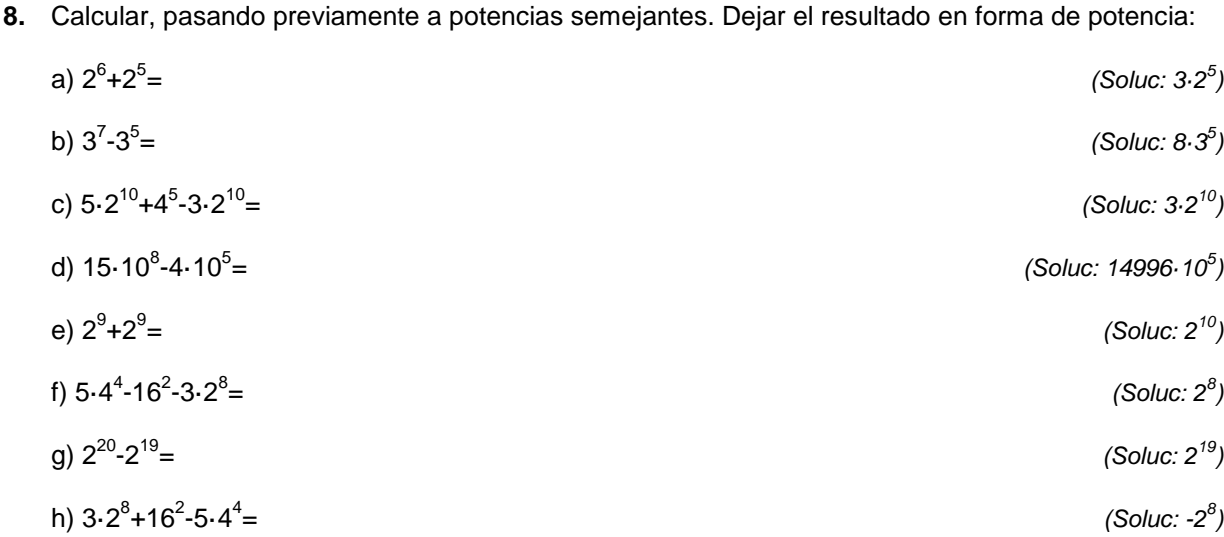

i) 
$$
3^{10} - 3^8 =
$$

 $=$  (Soluc: 8·3<sup>8</sup>)

**9.** Calcular, **aplicando las propiedades de las potencias, y simplificando en todo momento**:

a) 
$$
\frac{4^4 \cdot 8^{-1/3} \cdot 16^2}{\left(\frac{1}{2}\right)^3 \cdot 8^6} =
$$

## **NOTACIÓN CIENTÍFICA:**

**11.** Escribir en notación científica los siguientes números:

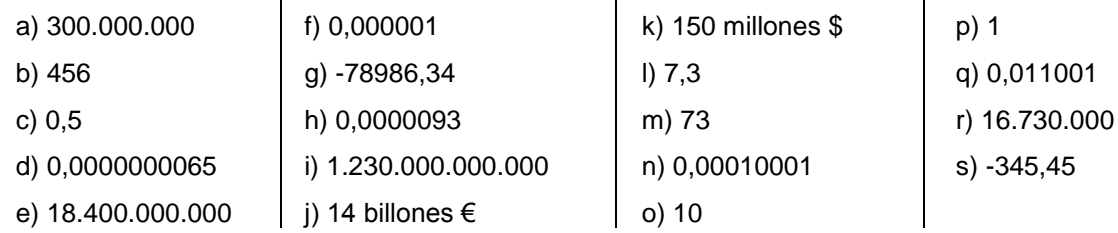

- **12.** Realizar las siguientes operaciones de dos formas distintas (y comprobar que se obtiene el mismo resultado):
	- Aplicando las propiedades de las potencias.
	- Utilizando la calculadora científica.

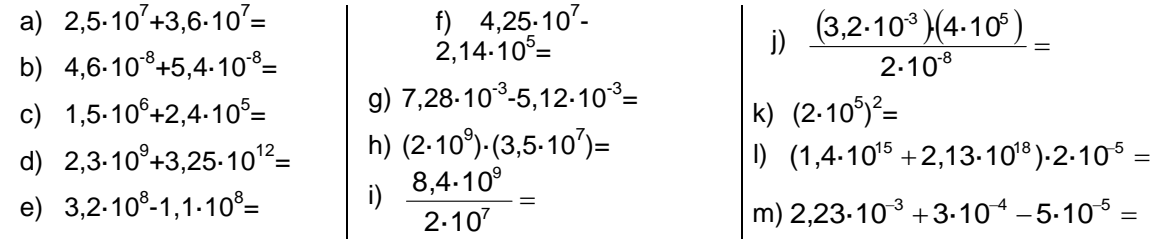

- **13.** La estrella más cercana a nuestro sistema solar es  $\alpha$ -Centauri, que está a una distancia de tan sólo 4,3 años luz. Expresar, en km, esta distancia en notación científica. (Dato: velocidad de la luz: 300.000 km/s) velocidad de la luz: 300.000 km/s) *(Soluc: 4,068·10<sup>13</sup>km)*
- **14.** Calcular el volumen aproximado (en m<sup>3</sup>) de la Tierra, tomando como valor medio de su radio 6378 km, dando el resultado en notación científica con dos cifras decimales.

 $\overline{\phantom{a}}$ J Ι I (Dato: volumende la esfera:  $\frac{4}{3}\pi r^3$ Dato: volumende la esfera:  $\frac{4}{3}$ 

*(Soluc: 1,15·10<sup>21</sup>m 3 )*